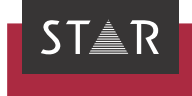

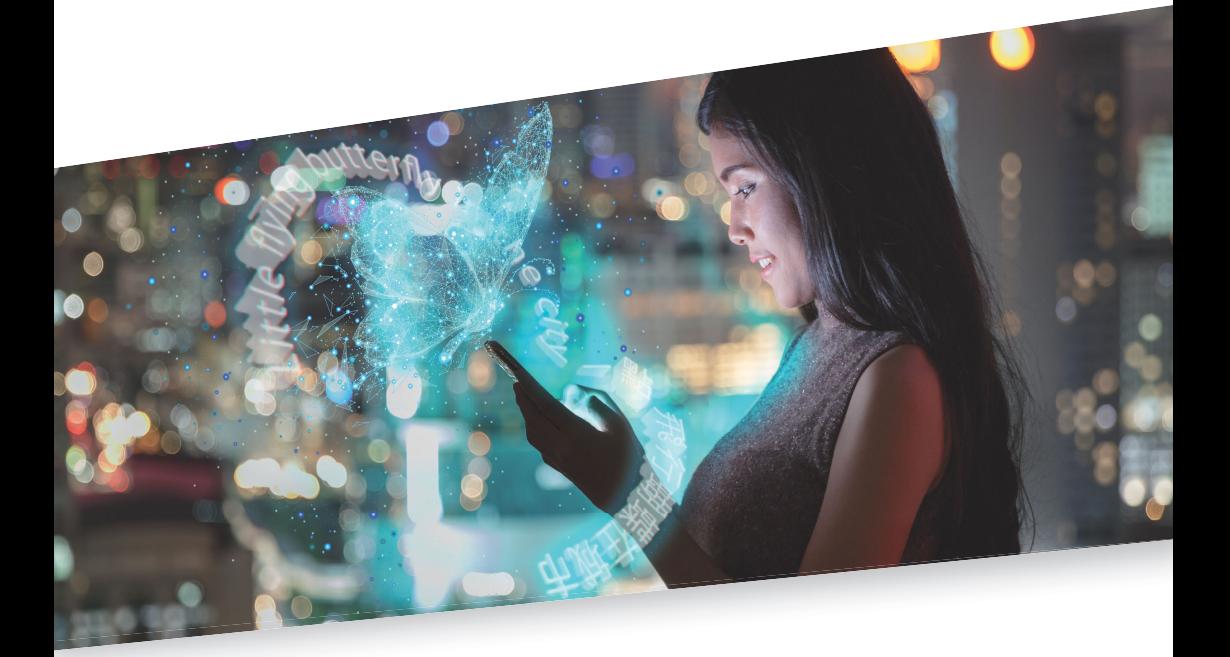

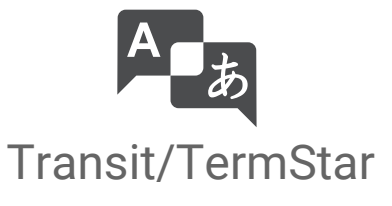

Product Guide

Gültig ab Transit/TermStar NXT Service Pack 16 2023-11-27

# Inhalt

### Erster Überblick  $\mathbf{1}$

## 2 Produktvarianten

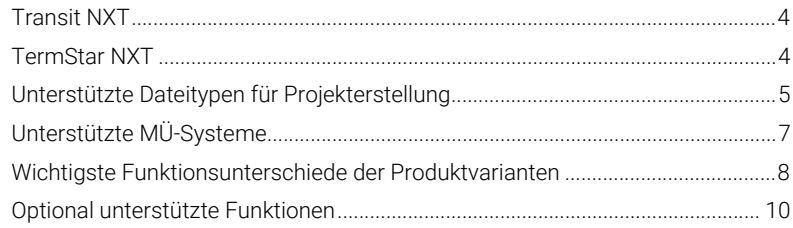

### 3 Unterstützte Systemumgebungen

### $\overline{4}$ Installationsarten

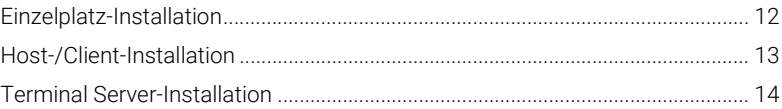

### 5 Lizenzmodelle

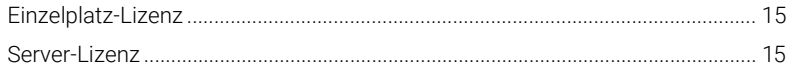

# <span id="page-2-0"></span>1 Erster Überblick

In diesem Dokument erfahren Sie, welche Produktvariante und Installationsart für Ihre Anforderungen sinnvoll ist. Sie sind hier richtig, wenn Sie einen Überblick über die verschiedenen Installationsmöglichkeiten von Transit NXT erhalten wollen.

Die Installation von Transit NXT kann beliebig skaliert werden, von der reinen Einzelplatz-Anwendung hin zum Betrieb auf einem Terminal Server mit "thin clients". Dafür wurden zwei Lizenzmodelle konzipiert: Einzelplatz-Lizenz und Server-Lizenz. Für die einzelnen Installationsarten stehen die folgenden Produktvarianten zur Verfügung:

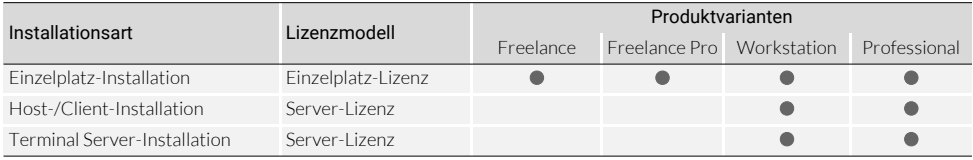

 $\bullet$  = Installationsart und Lizenzmodell von Produktvariante unterstützt

Weitere Informationen:

- [Produktvarianten \(» Seite 4\)](#page-3-3)
- [Unterstützte Systemumgebungen \(» Seite 11\)](#page-10-1)
- [Installationsarten \(» Seite 12\)](#page-11-2)
- [Lizenzmodelle \(» Seite 15\)](#page-14-3)

# <span id="page-3-3"></span><span id="page-3-0"></span>2 Produktvarianten

# <span id="page-3-1"></span>Transit NXT

Die verschiedenen Produktvarianten von Transit NXT sind auf die Anforderungen unterschiedlicher Zielgruppen abgestimmt. Die Lizenznummer steuert, welche Produktvariante zur Verfügung steht.

### Transit NXT Eignet sich für Übersetzer, die über einen begrenzten Zeitraum hinweg Transit-Freelance Projekte von Projektmanagern empfangen und bearbeiten wollen.

### Transit NXT Eignet sich für Übersetzer, die Transit-Projekte von Projektmanagern empfangen und Freelance Pro bearbeiten und zusätzlich selbst einfache Übersetzungsprojekte erstellen und übersetzen wollen.

Transit NXT Eignet sich für Übersetzer, die Transit-Projekte von Projektmanagern empfangen und Workstation bearbeiten wollen.

Transit NXT Eignet sich für Projektmanager, die Projekte erstellen und an Übersetzer versenden Professional wollen, und bietet vollen Funktionsumfang.

## <span id="page-3-2"></span>TermStar NXT

Das Terminologie-Management-System TermStar NXT ist integraler Bestandteil aller Produktvarianten von Transit NXT.

# <span id="page-4-0"></span>Unterstützte Dateitypen für Projekterstellung

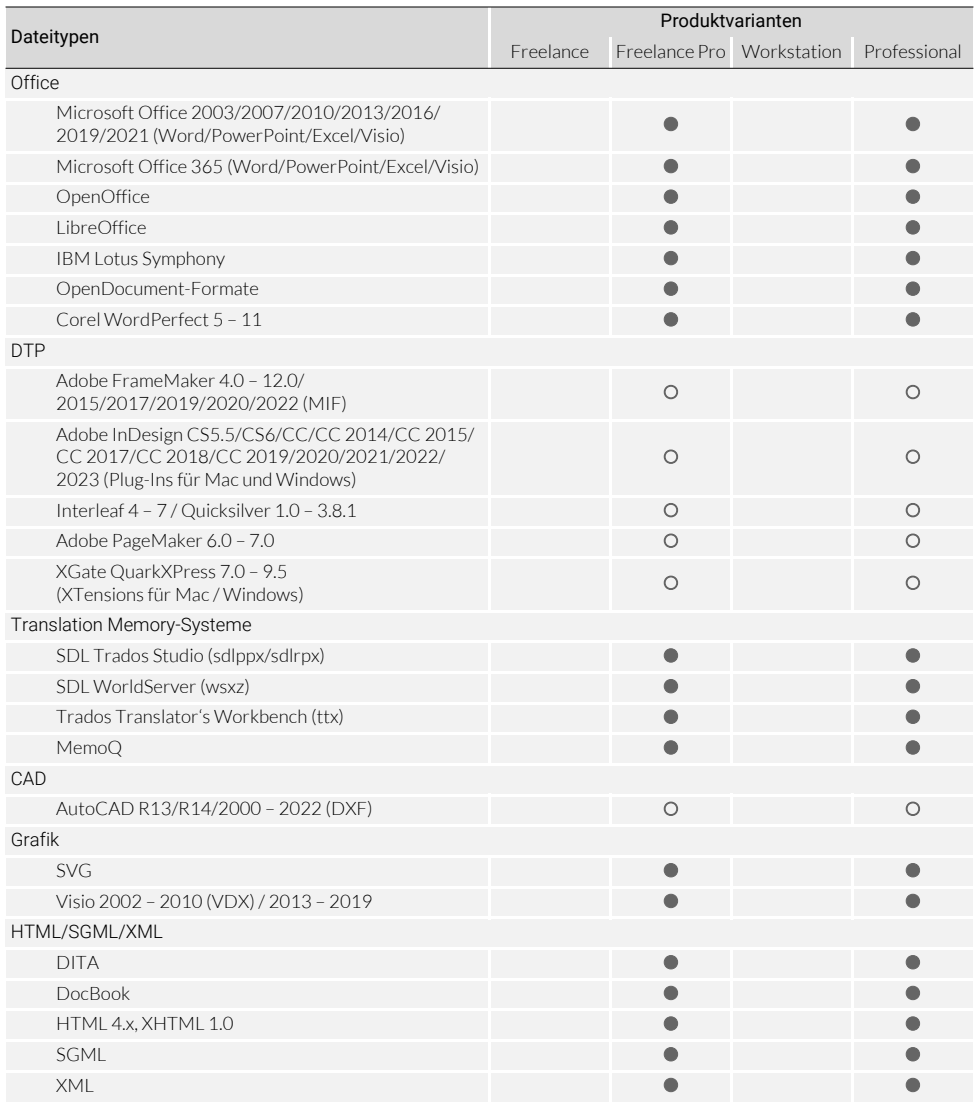

Unterstützung von Dateitypen bei Projekterstellung, Import und Export: • standard, O = optional.

Bei der Übersetzung im Transit-Editor werden alle Dateitypen unterstützt – unabhängig von der Produktvariante.

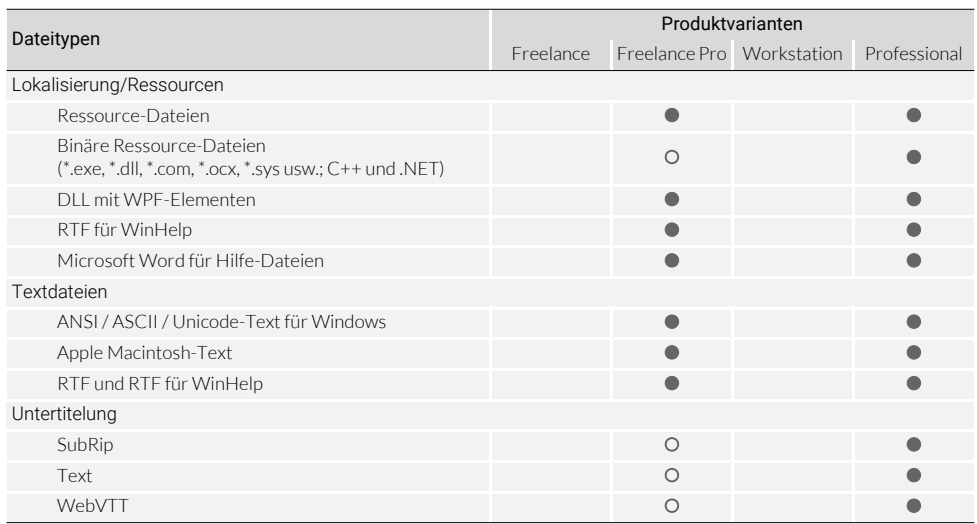

Unterstützung von Dateitypen bei Projekterstellung, Import und Export: • = Standard, O = optional.

Bei der Übersetzung im Transit-Editor werden alle Dateitypen unterstützt – unabhängig von der Produktvariante.

# <span id="page-6-0"></span>Unterstützte MÜ-Systeme

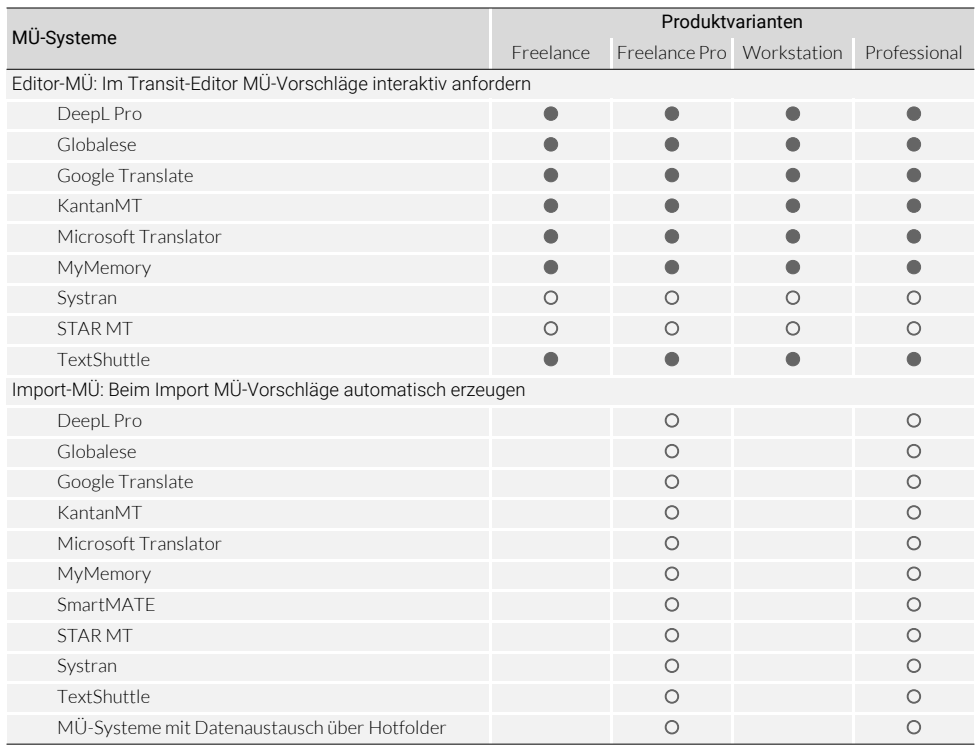

 $\bullet$  = Standard,  $\circ$  = optional.

Bei Nutzung des MÜ-Systems können weitere Kosten durch den MÜ-Anbieter entstehen.

# <span id="page-7-0"></span>Wichtigste Funktionsunterschiede der Produktvarianten

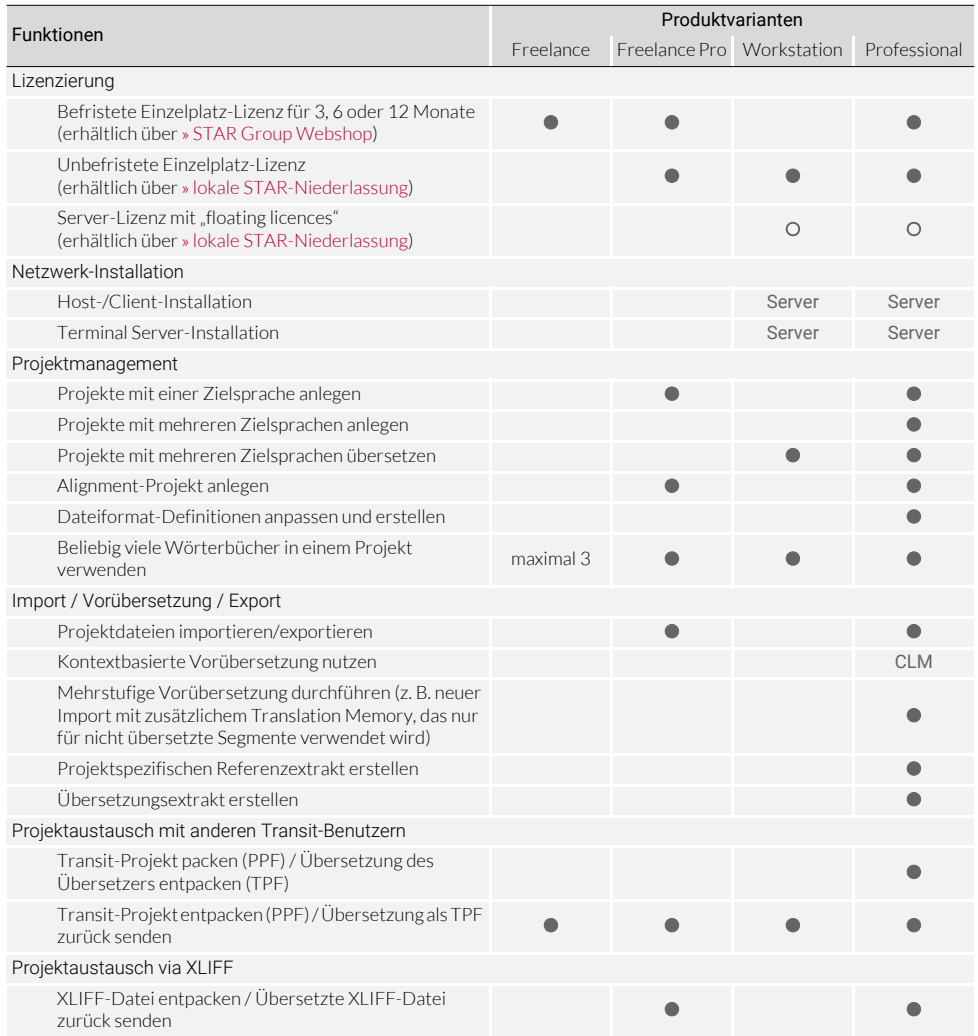

● = Standard, O = optional, CLM = in Verbindung mit STAR CLM, Server = in Verbindung mit Server-Lizenz.

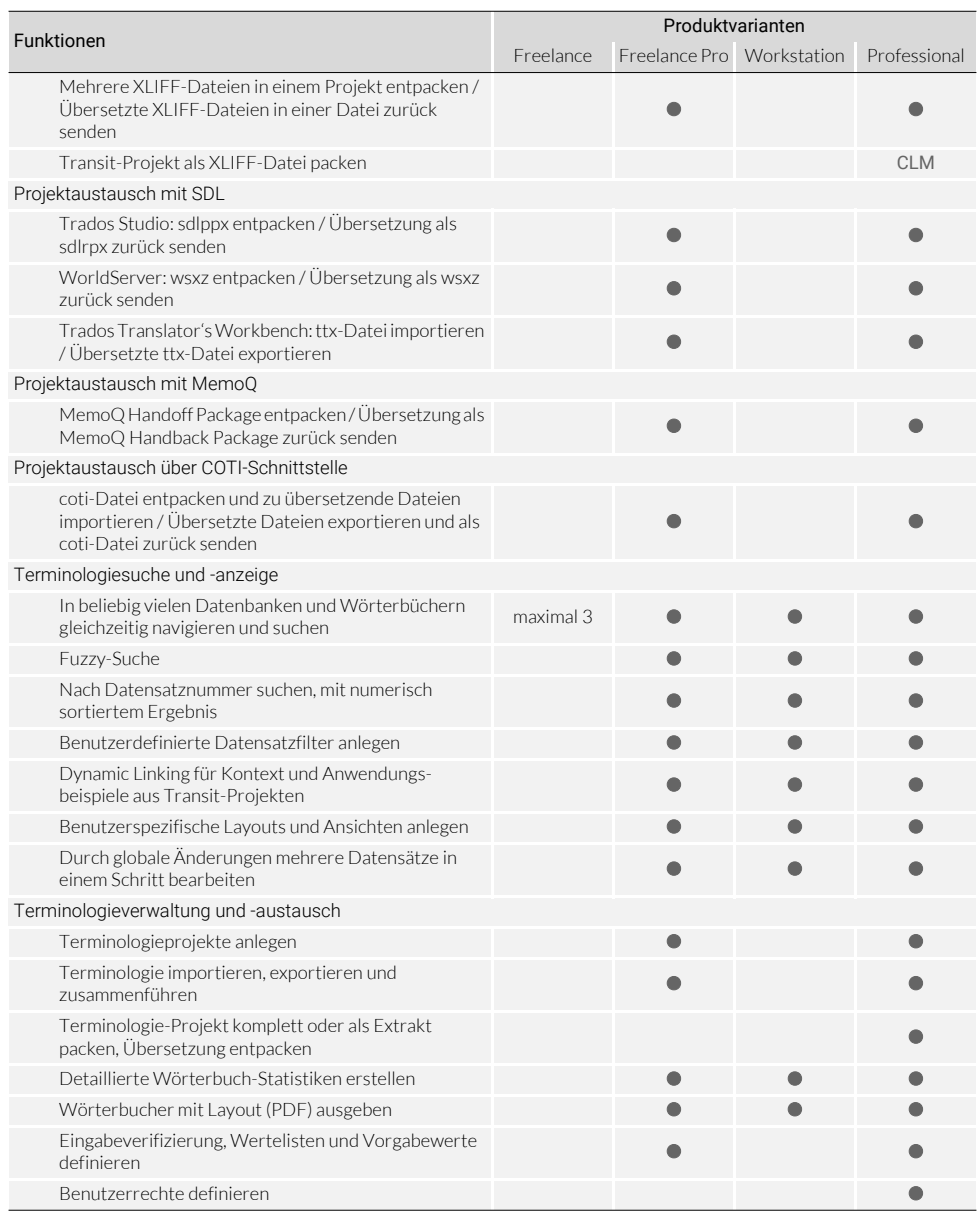

● = Standard, O = optional, CLM = in Verbindung mit STAR CLM, Server = in Verbindung mit Server-Lizenz.

# <span id="page-9-0"></span>Optional unterstützte Funktionen

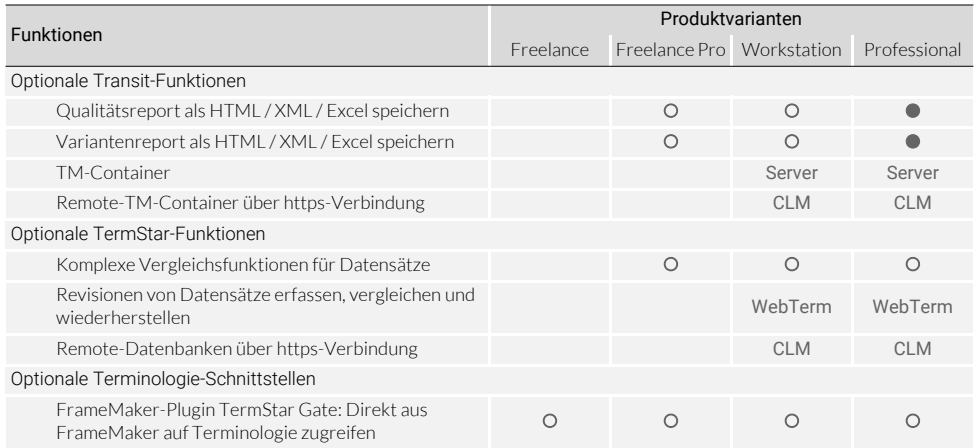

 = Standard, = optional, Server = in Verbindung mit Server-Lizenz, CLM = in Verbindung mit STAR CLM, WebTerm = in Verbindung mit WebTerm.

# <span id="page-10-1"></span><span id="page-10-0"></span>3 Unterstützte Systemumgebungen

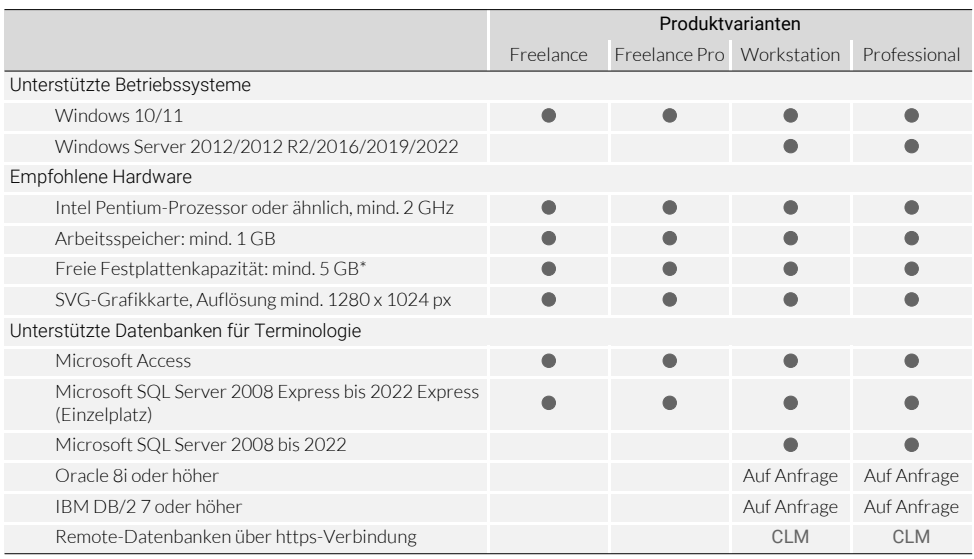

= Standard, CLM = in Verbindung mit STAR CLM.

\* Projektspezifische Daten, Terminologie und optionale Datenbank-Server benötigen zusätzliche Speicherkapazität.

# <span id="page-11-2"></span><span id="page-11-0"></span>4 Installationsarten

# <span id="page-11-1"></span>Einzelplatz-Installation

Als reine Einzelplatz-Anwendung mit *Einzelplatz-Lizenz* greift Transit NXT ausschließlich auf den lokalen Rechner zu, auf dem alle notwendigen Daten gespeichert werden:

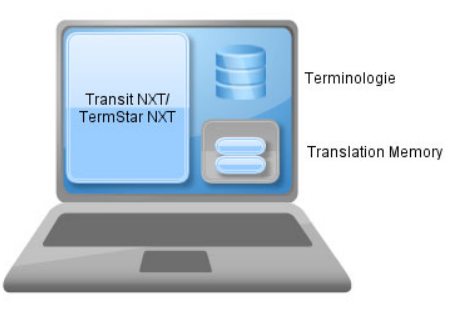

Für wen geeignet? Diese Installationart ist für Anwender mit einem Einzelplatz-Rechner vorgesehen.

Informationen zur Installation von Transit NXT und der Aktivierung der Software finden Sie in den folgenden Dokumenten:

- » "Installieren und zum ersten Mal starten"
- » "Software nach der Installation aktivieren"
- Diese Dokumente finden Sie auf unserer Website www.star-group.net im Bereich [» Downloads | Transit & TermStar NXT | Installationsanleitungen.](http://www.star-group.net/de/downloads/transit-termstar-nxt/installationsanleitungen.html)

## <span id="page-12-0"></span>Host-/Client-Installation

Die Host-/Client-Installation besteht aus einer zentralen Netzwerkinstallation auf dem Host-Computer und den Arbeitsplatzinstallationen auf den Workstations.

Die Programmdateien und die Ressourcen (z. B. gemeinsame Wörterbücher, Projektdaten und Translation Memorys) werden im Netzwerk freigegeben, die Arbeitsplatzrechner übernehmen als "fat clients" die Rechenleistung und speichern benutzerspezifische Daten.

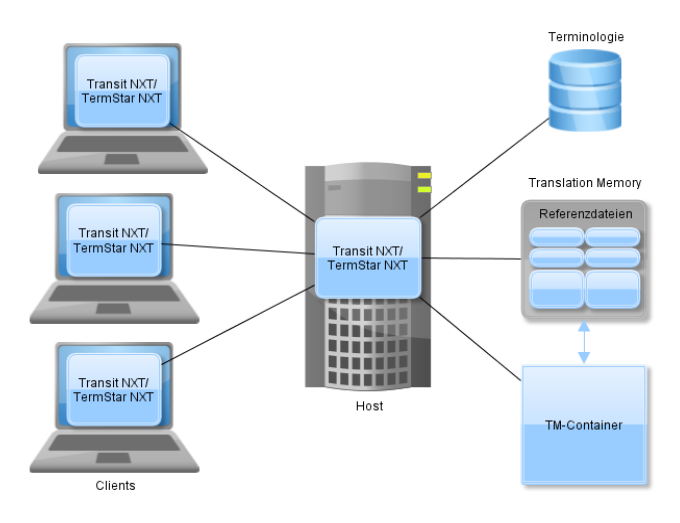

Für wen geeignet? Diese Installationsart eignet sich für mehrere Anwender mit Arbeitsplatzrechnern, die ein gemeinsames lokales Netzwerk (LAN) nutzen.

Ein Server-Betriebssystem auf dem Host-Computer ist von Vorteil.

Welche · Besonderheiten?

- Aktuelle Programmdateien und Ressourcen stehen allen Anwendern zur Verfügung; Ressourcen unterliegen der zentralen Datensicherung.
- Updates oder Maintenance-Funktionen werden auf dem Host-Computer durchgeführt.
- Workstations übernehmen als "fat clients" die Rechenleistung.

Informationen zum Einrichten einer Host-/Client-Installation finden Sie im Dokument » Host-/Client-Installation".

Dieses Dokument erhalten Sie auf Anfrage bei » transit@star-group.net.

## <span id="page-13-0"></span>Terminal Server-Installation

Bei einer Terminal Server-Installation wird Transit NXT auf dem Terminal Server installiert und die Clients greifen als "thin clients" darauf zu.

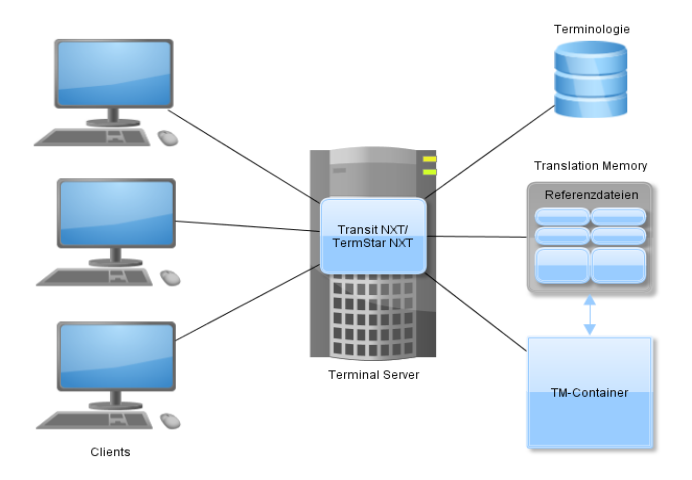

Für wen geeignet? Diese Installationsart eignet sich, wenn ein Windows Terminal-Server zur Verfügung steht.

Welche • Besonderheiten?

- Aktuelle Programmdateien und Ressourcen (z. B. gemeinsame Wörterbücher, Projektdaten und Translation Memorys) stehen allen Anwendern zur Verfügung; Ressourcen unterliegen der zentralen Datensicherung.
- Updates oder Maintenance-Funktionen werden auf dem Terminal Server durchgeführt.
- Terminal Server übernimmt gesamte Rechenleistung und Clients greifen als "thin clients" darauf zu.

Informationen zum Einrichten einer Terminal Server-Installation finden Sie im Dokument » "Terminal Server-Installation".

Dieses Dokument erhalten Sie auf Anfrage bei » transit@star-group.net.

# <span id="page-14-3"></span><span id="page-14-0"></span>5 Lizenzmodelle

## <span id="page-14-1"></span>Einzelplatz-Lizenz

Die Einzelplatz-Lizenz ist für die Arbeit an einem Einzelplatz-Rechner vorgesehen. Mit dieser kann Transit NXT ausschließlich auf einem Rechner dauerhaft betrieben werden.

### <span id="page-14-2"></span>Server-Lizenz

Mit der Server-Lizenz können mehrere Anwender über sog. *Floating-Lizenzen* mit einer zentral installierten Transit-Instanz in einem lokalen Netzwerk (LAN) arbeiten.

Zu den Vorteilen einer Server-Lizenz zählen u. a. die zentrale Datenhaltung und -sicherung sowie die flexible Nutzung der Software durch die Floating-Lizenzen.

Mit Hilfe der Floating-Lizenzen können Anwender von beliebig vielen Arbeitsplätzen auf die Software zugreifen. Beschränkt ist lediglich die Zahl der Anwender, die gleichzeitig mit Transit NXT arbeiten; sie variiert je nach Lizenzumfang.

Falls gewünscht, können Sie Floating-Lizenzen für die Produktvarianten Transit NXT Professional und Transit NXT Workstation miteinander kombinieren.

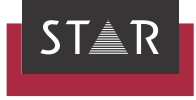

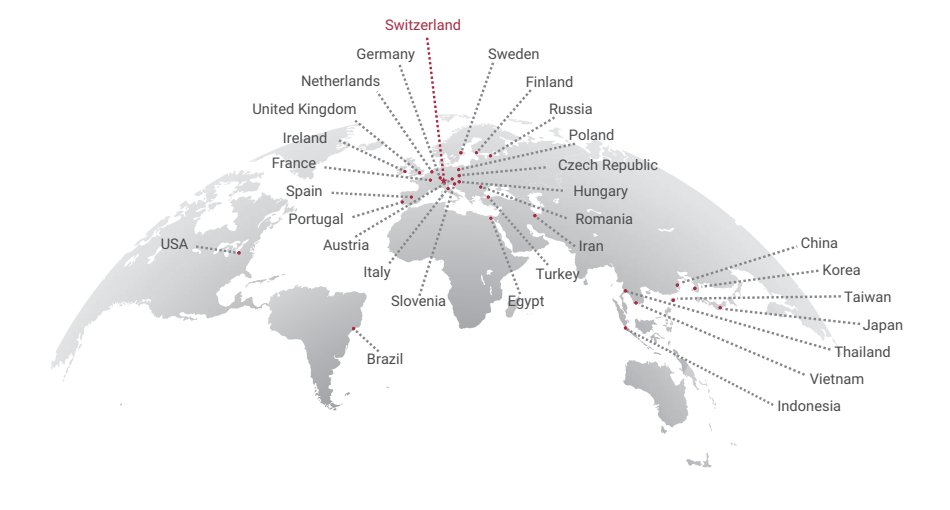

### www.star-group.net